### **Лабораторная работа №1**

### **РАСЧЕТ ЕДИНИЧНЫХ И УДЕЛЬНЫХ МЕХАНИЧЕСКИХ НАГРУЗОК**

### **Цель работы**

Определить удельные нагрузки для провода воздушной линии 110 кВ.

### **Общие сведения**

Все виды нагрузок на провода можно считать статическими и равномерно распределенными. Равномерно распределенная нагрузка, отнесенная к 1 метру длины провода, называется единичной нагрузкой.

*Нагрузка от собственного веса провода*

Единичная нагрузка провода от его собственного веса зависит от удельного веса материала, теоретической площади сечения и коэффициента скрутки, влияющего на удлинение проволок, спирально расположенных в проводе.

Удельная нагрузка от собственного веса провода, то есть нагрузка, отнесенная к проводу длиной 1 м и сечением 1 мм<sup>2</sup>, определяется по формуле:

$$
\gamma_{\rm I}=9.81\,\frac{G_{\rm 0}}{F}\,,
$$

где  $G_0$  – масса провода, кг/м; F – расчетное или действительное сечение провода, м<sup>2</sup>; 9,81 м/с<sup>2</sup> – ускорение силы тяжести.

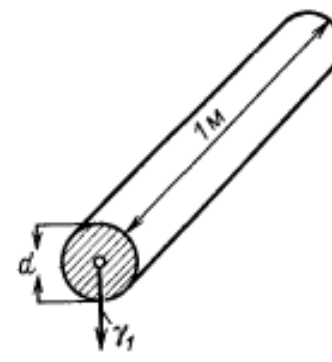

С учетом этого, единичная нагрузка от веса провода для комбинированного провода определяется по выражению:

$$
p_1 = (\gamma_{\rm cr} \cdot F_{\rm cr} + \gamma_n \cdot F_n) \cdot \eta \cdot 10^{-3}, \text{kt/m},
$$

где  $\gamma_{cr}$  — удельный вес стали сердечника, кг/дм<sup>3</sup>

 $\gamma_n$  — удельный вес материала проводящей части, кг/дм<sup>3</sup>

 $F_{cr}$ ,  $F_n$  — площади сечения стального сердечника и проволок проводящей части,  $MN<sup>2</sup>$ 

 $\eta$  — коэффициент, учитывающий приращение длины скрученных проволок ( определяется в зависимости от коэффициента скрутки)

Для монометаллического многопроволочного провода из приведенной формулы берется только одна составляющая в скобках.

*Нагрузка от гололеда*

При определении нагрузки от веса гололеда все виды обледенения приводят к чистому гололеду цилиндрической формы с плотностью  $g_0 = 900$  кг/м<sup>3</sup>. Считают, что стенка гололеда вокруг провода диаметром d имеют повсюду одинаковую толщину bг.

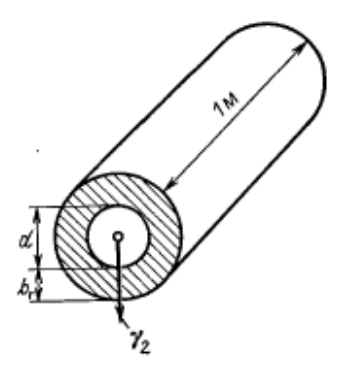

Удельная нагрузка от веса гололеда определяется как объем пустотелого цилиндра гололеда, умноженный на  $9.81g_0$  и деленный на сечение провода F:

$$
\gamma_2 = \frac{9.81g_0 \left[ \frac{\pi (d+2b_{\rm F})^2}{4} - \frac{\pi d^2}{4} \right]}{F} = \frac{9.81g_0 \pi b_{\rm F} (d+b_{\rm F})}{F}
$$

Единичная нагрузка от гололеда определяется по формуле, если d и bг указаны в миллиметрах, а

$$
g_0=0.9.10^{-3}
$$
  

$$
p_2 = g_0 \Pi \cdot br(d+br) \cdot 10^{-3}
$$
;  $\left.A^{aH}\right/_{M}$ 

Для практических расчетов в литературе приводятся расчетные формулы для четырех нормированных районов по голоду в виде:

$$
paйон p2 = 14,15(d+5) \cdot 10^{-3};
$$

d ― диаметр провода в мм,

 $p_2 - B K\Gamma/M$ .

Аналогичные формулы существуют для остальных районов.

*Нагрузка от собственного веса провода и веса гололеда*

Обе нагрузки, действующие вертикально, складываются арифметически.

Удельная результирующая нагрузка:

$$
\gamma_3=\gamma_1+\gamma_2
$$

Единичная результирующая нагрузка:

$$
p_3 = p_1 + p_2
$$

*Нагрузка от давления ветра на провод без гололеда*

Удельная нагрузка от ветра в этом случае определяется по выражению:

$$
\gamma_4 = \frac{\alpha k_l C_x q_v d}{F} = \frac{\alpha k_l C_x v^2 d}{1, 6F} ,
$$

При расчетах ВЛ, не проходящих в горной местности, направление нагрузки от давления ветра на провод принимается горизонтальным и перпендикулярным к трассе линии.

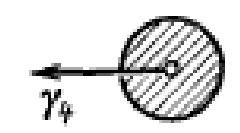

Поэтому при расчете единичная нагрузка определяется только от действия

$$
p_4 = \alpha C_x q^n d \cdot 10^{-3}, \qquad \kappa r / \text{m}
$$

*Нагрузка от давления ветра на провод с гололедом* Удельная нагрузка определяется по выражению:

$$
\gamma_5 = \frac{\alpha k_l C_x q_v (d + 2b_r)}{F} = \frac{\alpha k_l C_x v^2 (d + 2b_r)}{1.6F}
$$

Единичная нагрузка в этом случае:

$$
p_5 = \alpha C_x q^n (d + 2br) \cdot 10^{-3}, \text{ KT/M}
$$

(10<sup>-3</sup> появляется из-за того, что d измеряется в мм, а F в м<sup>2</sup>)

*Результирующая нагрузка от веса провода и давления ветра на провод без гололеда*

Равна геометрической сумме действующих на провод вертикальной и горизонтальной нагрузок.

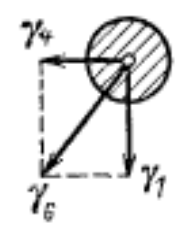

Удельная нагрузка определяется по выражению:

$$
\gamma_6=\sqrt{\gamma_1^2+\gamma_4^2}\,;
$$

Единичная нагрузка в этом случае:

$$
p_6 = \sqrt{p_1^2 + p_4^2}
$$

*Результирующая нагрузка от давления ветра, веса провода и гололеда*

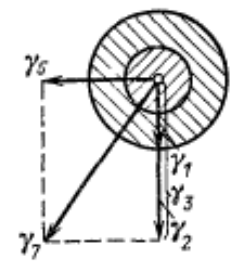

Удельная нагрузка:

$$
\gamma_7 = \sqrt{\gamma_3^2 + \gamma_5^2}.
$$

Единичная нагрузка:

$$
p_7 = \sqrt{p_3^2 + p_5^2}
$$

В зависимости от расчетных климатических условий любая из двух результирующих нагрузок может оказаться наибольшей по абсолютной величине.

# **Лабораторная работа №1**

**Задание:** Для провода воздушной линии 110 кВ определить удельные нагрузки при следующих исходных данных:

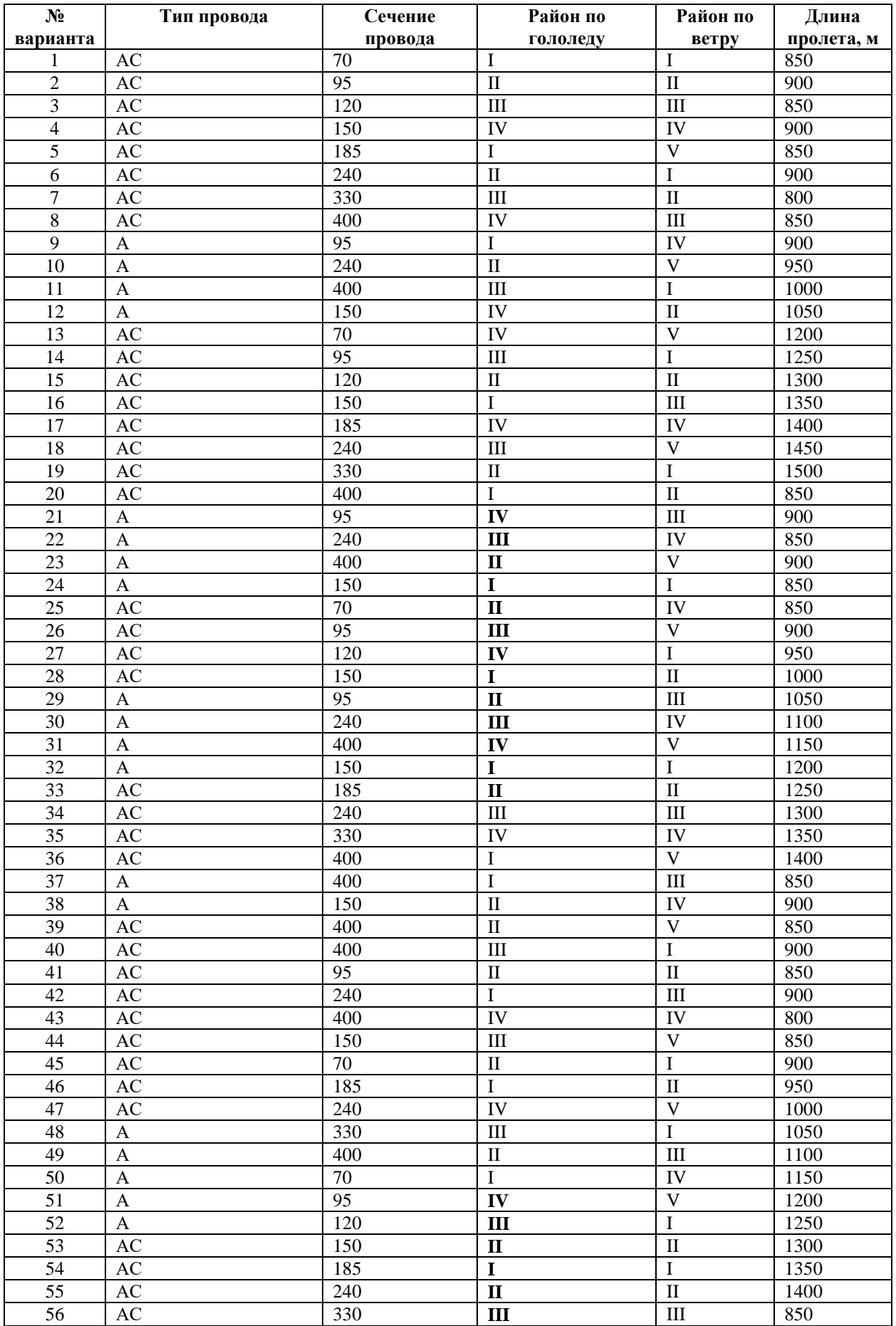

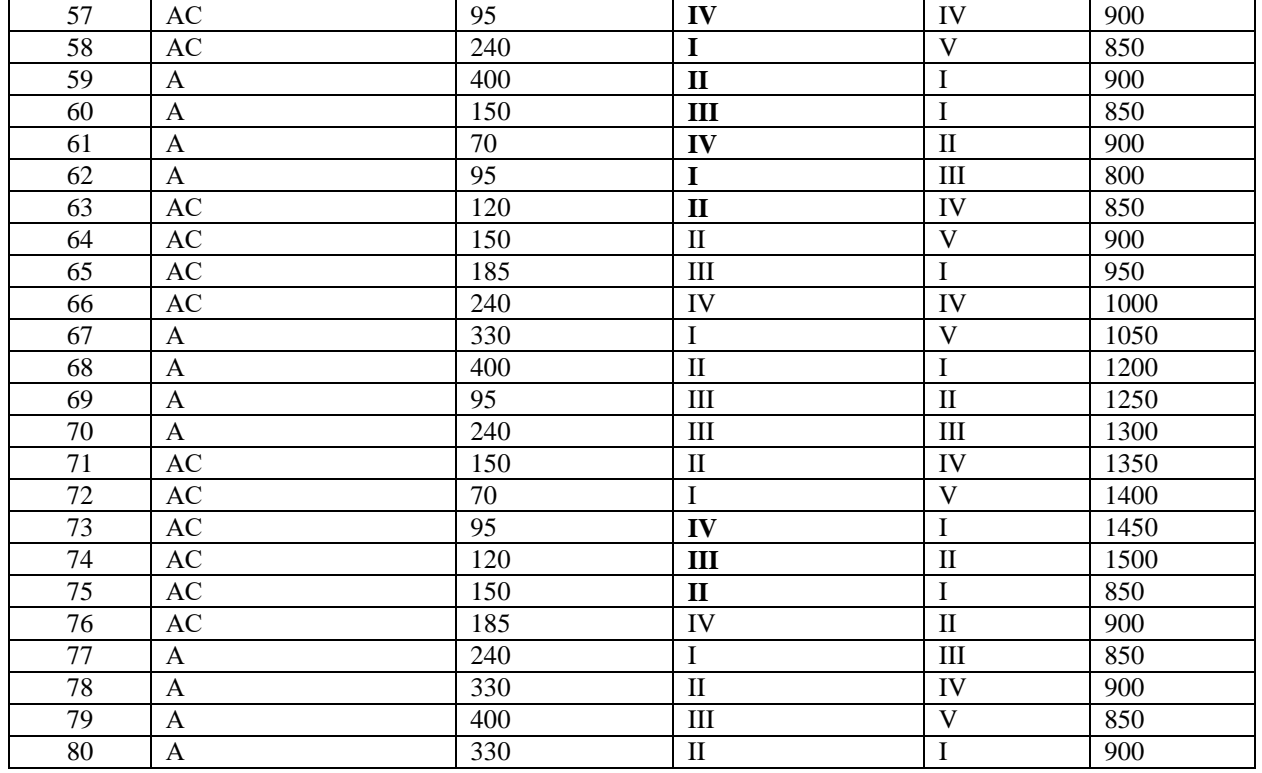

Необходимо выполнить расчеты удельных нагрузок нагрузок:

- 1) от собственного веса;
- 2) от веса гололеда;
- 3) от веса провода с гололедом;
- 4) от ветра на провод без гололеда;
- 5) от ветра на провод с гололедом;
- 6) от ветра и веса провода без гололеда;
- 7) от ветра и веса провода с гололедом.

## **Требования к отчету**

Отчет выполняется индивидуально каждым студентом и должен содержать:

- описание цели лабораторной работы;
- исходные данные для расчета
- подробное описание выполненных расчетов;
- выводы по полученным результатам

## **СПРАВОЧНЫЕ МАТЕРИАЛЫ** *(ПУЭ, глава 2.5)*

### Нормативное ветровое давление  $W_0$  на высоте 10 м над поверхностью земли

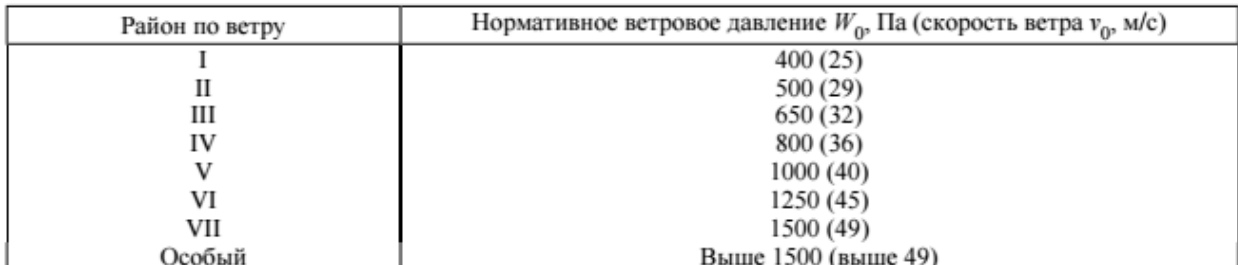

 $a_w$  - коэффициент, учитывающий неравномерность ветрового давления по пролету ВЛ, принимаемый равным:

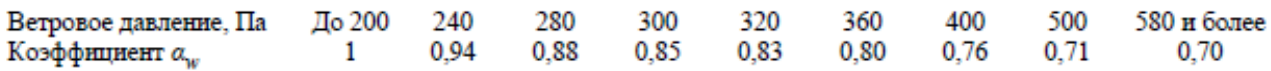

 $K<sub>1</sub>$  - коэффициент, учитывающий влияние длины пролета на ветровую нагрузку, равный 1,2 при длине пролета до 50 м, 1,1 - при 100 м, 1,05 - при 150 м, 1,0 - при 250 м и более (промежуточные значения  $K_l$  определяются интерполяцией);

 $C_r$  - коэффициент лобового сопротивления, принимаемый равным: 1,1 - для проводов и тросов, свободных от гололеда, диаметром 20 мм и более; 1,2 - для всех проводов и тросов, покрытых гололедом, и для всех проводов и тросов, свободных от гололеда, диаметром менее 20 мм;

#### Нормативная толщина стенки гололеда  $b<sub>2</sub>$  для высоты 10 м над поверхностью земли

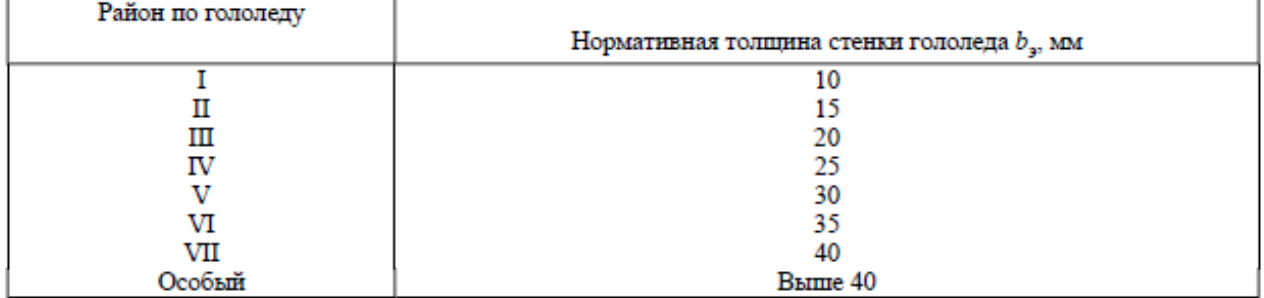

Расчетные параметры проводов марок А и АКП

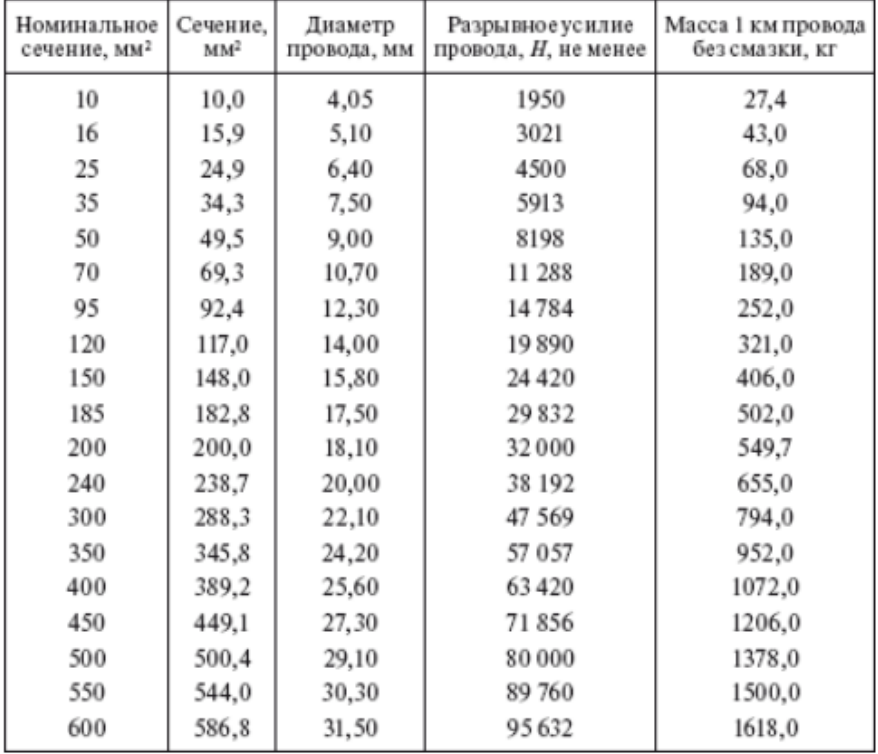

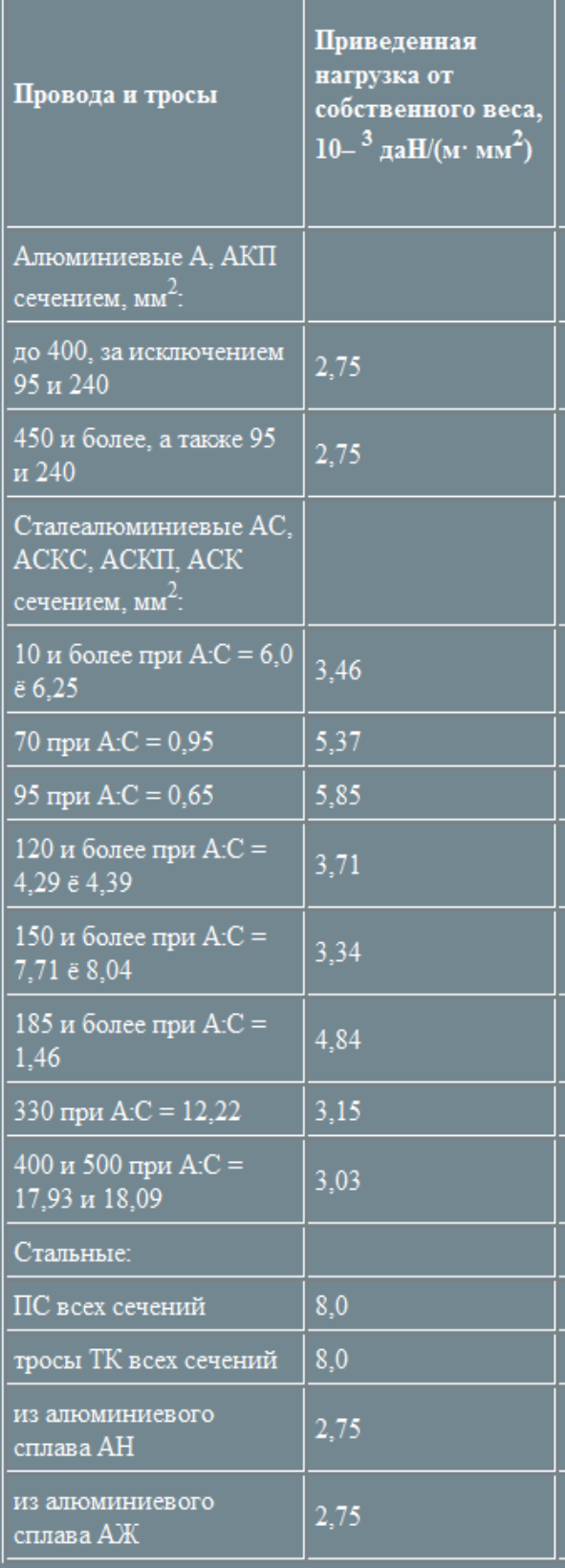

**(0B Mapok AC, ACK, ACKIT, ACKC** 

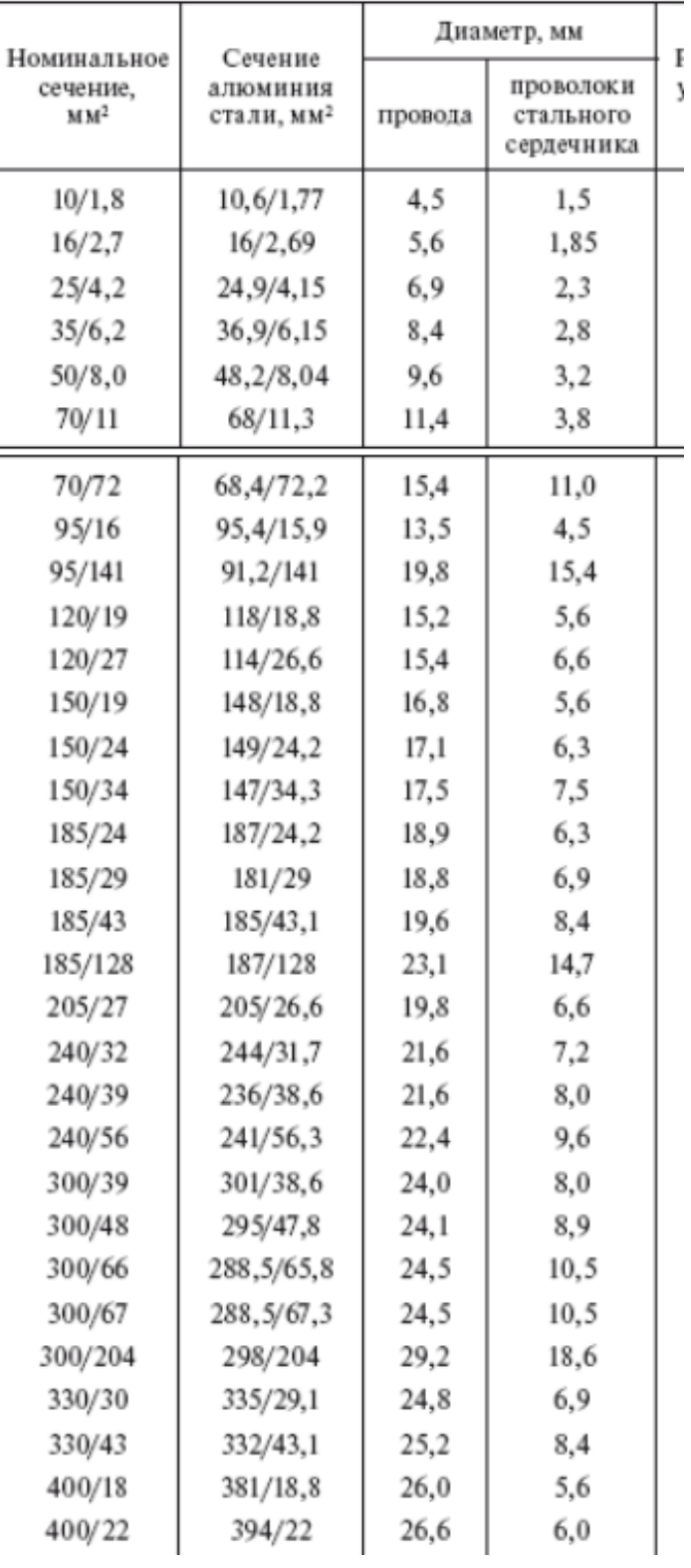

\* Принимаете" по соответствующ